# HU-PKI - Ausbau der Dienstleistung

Informationen zur Dienstleistung und zu Anwendungen

# Inhalt

Übersicht Struktur, was + wie **Dienstleistung** bisher und weiterhinzusätzlich / neu HU-CA SmartcardAusblick

# Übersicht

- Struktur Wurzel bildet DFN-PCA
- Schalenmodel mit 2 sich überschneidenden HU-CA's
- $\mathbb{R}^2$ ■ Ausgabe von X509 Zertifikaten - Maschinenzertifikate (Web-, Mail-, VPN-Server, Domaincontroller)
	- -Personenzertifikate (HU-CA Smartcard, Softzertifikat)
- **Niderruf von Zertifikaten, CRL**

### wie bekommen Sie was

- **Maschinenzertifikate** Übermittlung PKCS#10 Requests / SCEP Serverseitige Key- und Requestgenerierung
- **Personenzertifikate** Softzertifikat (im lokalen Browser)

alles bisher: über unsere Onlineschnittstelle (Zertifizierungsinstanz – aktuelle Endnutzer-DCA)

**Neu:** HU-CA Smartcard für Personenzertifikate (bevorzugt, wird hier geschildert)

## Webbasiertes Antragsformular

- $\mathbb{R}^2$ **Karte beantragen (Account, Passwort, Domain)** -Anerkennung der HU-CA Policy
- $\mathbb{R}^2$ ■ Antrag zurückziehen
- **Karte verloren und neu beantragen**
- **E** Karte sperren

https://amor.cms.hu-berlin.de/account/sc.cgi

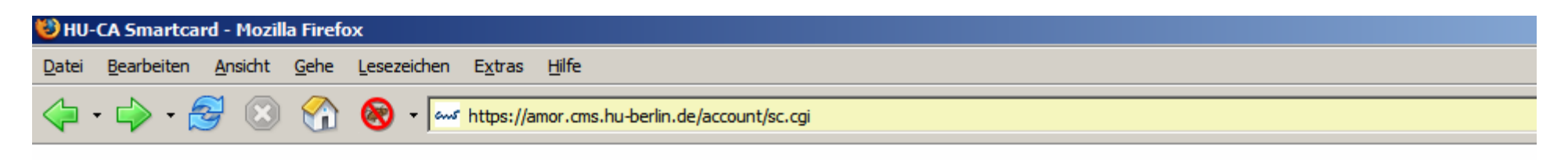

#### **HU-CA Smartcard**

#### Bitte wählen Sie die gewünschte Aktion aus und authentifizier

- © Ich möchte eine Smartcard beantragen.
	- □ Ich erkenne die Policy der HU-CA an.
- C Karte defekt oder verloren und neue Karte beantragen
- C Karte sperren oder Antrag zurückziehen

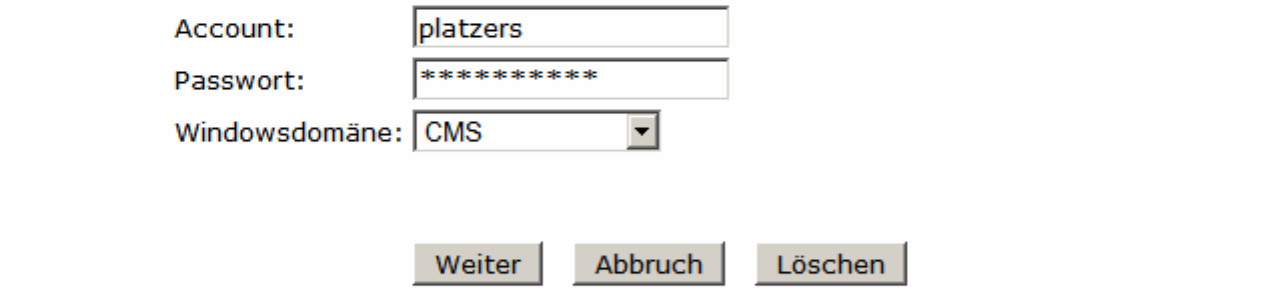

Kontakt: PKI | Letzte Änderung: 2006-06-02 Mathias Roland

## und dann …?

- ■ Karte wird komplett fertig gestellt (HU-CA)
- $\mathbb{R}^2$ ■ E-Mailbenachrichtigung an den Antragsteller über Abholbereitschaft
- $\mathbb{R}^2$  persönliches Abholen (Ausweis mitbringen) (Karte, PIN/PUK-Brief, Zertifikat auf Karte)
- Kartenreader anschließen
- Kartensoftware (Windows, Linux, Mac OS X) installieren
- Karte anwenden

### Einsatz der HU-CA Smartcard vorerst …

- verschlüsseln und signieren von E-Mail
- **gesicherte Remotezugriffe (z.B. VPN)**
- signieren und schützen von Dokumenten
- Smartcard basierende Anmeldung (Windows-Domäne)
- Festplattenverschlüsselung mit Smartcard

Beschreibungen zum Einsatz in den Applikationen CMS / DL / PKI-Services / HU-CA Smartcard

### HU-CA Smartcard - Layout

- $\mathbb{R}^2$ ■ Vorname Name, Lfd. Nr., HU-Logo
- Angepasst an Layout Zutrittskarte (HUZT-HUCA)
- Rückseite noch nutzbar

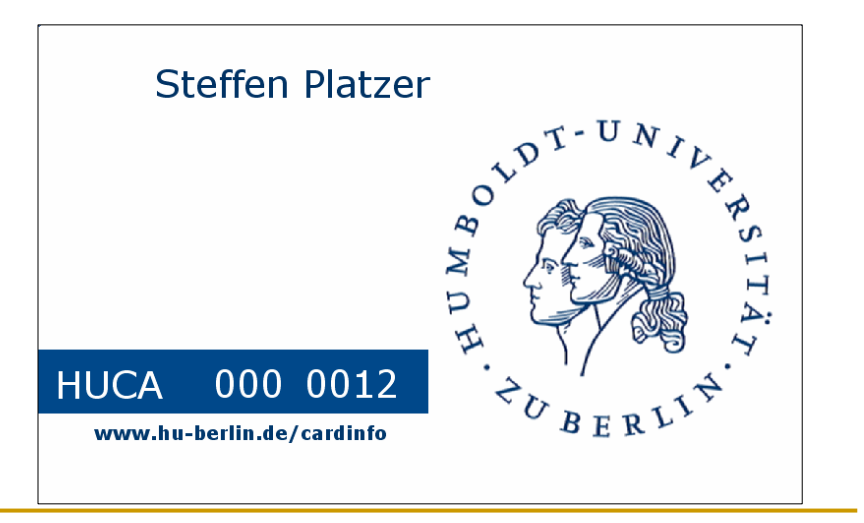

## Smartcard - personalisieren

- **Nordefiniertes Profil** Filestruktur angelegt private/public Security Manager verwaltet den Zugriff auf privaten Schlüssel über PIN Fehlbedienungszähler (Karte sperren - PUK)
- **Schlüsselpaar wird auf der Karte erzeugt**
- $\mathbb{R}^2$ ■ Zertifikat wird bei Übergabe der Karte aufgebracht

### HU-CA Smartcard - Sicherheitshinweise

- **EXEMBLE PIN verwenden**
- **Verhindern Sie das Ausspähen Ihrer PIN**
- Bewahren Sie Ihre Karte vor Verlust und Beschädigung
- $\mathbb{R}^2$  Achten Sie auf ordnungsgemäßen Zustand des Kartenlesers

Ausblick: mögliche Erweiterungen geplante Optimierungen

- Kombination der HU-CA Smartcard mit Funktionen die der kontaktlose Mifarechip erfüllen kann (Zutritt, Bezahlfunktionen)
- Gestaltung der freien Rückseite als Sichtausweis, und/oder mit Barcode
- $\mathbb{R}^2$ **noch einfachere Zertifikatserneuerung**

Das war's …

weiter Informationen

http://www.cms.hu-berlin.de/dl/zertifizierung/ CMS – Dienstleistung – PKI-Services

Kontakt: pki@hu-berlin.de 2093 7043